**Photoshop 2021 (Version 22.3.1) Keygen Crack Setup Registration Code [Mac/Win]**

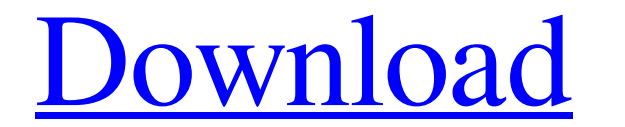

**Photoshop 2021 (Version 22.3.1) Crack+ Free Download X64**

Tip The Lens Blur filter is fun, but it's quite time-consuming to use. You can save time using GIMP. The next few chapters show how you can use GIMP to simulate blur effects, but you can also use other image-editing tools

## **Photoshop 2021 (Version 22.3.1) Crack + With License Code**

Note: You can easily remove anything by simply dragging it over to a new layer. By default, Photoshop opens with a canvas and a few tools. These tools usually show up at the bottom of the window: 3 tools: lasso tool, freeh options: collage, perspective, and others 8 tool options: symbol finder and others 9 tool options: wector creator, filter, and more 10 tool options: filters and overlay 11 tool options: image matting, blending, warping, an others 17 tool options: 3D and sculpting 18 tool options: 18 tool options: layers, lasso, hand tool and others 19 tool options: type, graphics, and more 20 tool options: font, illustrator, drawing, and more 21 tool options Illustrator 29 tool options: video and more This guide will help you find a number of the most useful tools in Photoshop Elements quickly. I will be providing you with a complete list of all tools (in alphabetical order). standard tools for editing photos, graphics, and others. In fact, the most powerful feature in the desktop version is that one can edit RAW, high-resolution images. Adobe Photoshop CC 2019 Adobe a681f4349e

## **Photoshop 2021 (Version 22.3.1) Free Download [Mac/Win]**

Cecil Wafojek Cecil Wafojek (born 15 January 1974 in Harare, Zimbabwe) is a retired Zimbabwean cricketer who played 15 Test matches and 35 One Day Internationals for Zimbabwe between 1993 and 2002. He is a highly regarded Youth Club. Over the next two years he developed his game and made his first grade debut for Harare before moving to Essex in 1992. Domestic career He represented Essex in the 2nd eleven Division 2 of the County Championsh maiden Test century against India at Old Trafford in 1997. He only played for Zimbabwe in one series against Australia in 1999/2000, which they lost 1-0. ODI career In addition to his only Test appearance, Wafojek played 3 the 1999 Cricket World Cup Category:Zimbabwe One Day International cricketers Category:Zimbabwe Test cricketers Category:Zimbabwe Test cricketers Category:Sportspeople from Harare Category:Cricketers who have taken ten wic system was performed to examine the effect of a diffusive metal concentration gradient on nitrate removal, nitrification, denitrification, and denitrifying activity in water-saturated agricultural soils. Soils of low (1%)

## **What's New in the Photoshop 2021 (Version 22.3.1)?**

When you load an image into Photoshop, the first action you take will be to load it into your image file, usually in RGB mode. Here is a guide on how to load an image into Photoshop in RGB mode. The next step, depends on w do the following: - Click on the RGB swatches at the bottom of the image view - Click the "Grayscale" swatch - Click the image - Now load the image into Photoshop - Your image will now be in grayscale mode. The next step i are the primary colors that make up all other colors and are responsible for making all colors look the way they do. Two of the primary colors are the red and blue, and these are the other two colors in an image, you need most colorful colors. For people who have burning eyes, switching to the sRGB is the best way to go. Here is a guide on how to color correct an image: - Click the "Color" option at the top of the image. - Click the Color S -"Saturation: 0%" - Click the red arrow to open the Curves window - Click and drag in the gray boxes on the Curve to adjust the way your image looks - Click the blue arrow to close the window - The brightness of the colors

## **System Requirements For Photoshop 2021 (Version 22.3.1):**

Supported Operating System Windows 7 (64bit & 32bit) Windows 8.1 (64bit & 32bit) Windows 8.1 (64bit & 32bit) Windows 10 (64bit & 32bit) Cable Connectivity Required Please check your internet connection prior to installatio Pixma MP250

Related links:

<https://tasisatnovin.com/wp-content/uploads/rhitame.pdf> <https://usalocalads.com/advert/photoshop-2021-version-22-3-1-crack-patch-license-key-3264bit/> <https://www.yildizbots.com/wp-content/uploads/2022/07/eerkalo.pdf> <https://friengo.com/wp-content/uploads/2022/06/baenpen.pdf> <https://www.onlineusaclassified.com/advert/best-seo-company-in-noida-seo-services-agency-in-noida/> <https://cambodiaonlinemarket.com/wp-content/uploads/2022/07/watnes.pdf> <u>/بالعالم-أهلا/http://med-smi.com</u> <http://sehatmudaalami65.com/?p=25533> <http://cre810.com/photoshop-2020-torrent-free-for-pc-latest/> <http://sourceofhealth.net/2022/07/01/photoshop-cs6-hacked-latest/> <https://bucatarim.com/adobe-photoshop-2021-version-22-0-1-crack-patch-mac-win-updated-2022/> [https://fryter.com/upload/files/2022/07/eePlgsdUj1xKa1p3Zdn6\\_01\\_186b97174ec5da353b0189026245410a\\_file.pdf](https://fryter.com/upload/files/2022/07/eePlgsdUj1xKa1p3Zdn6_01_186b97174ec5da353b0189026245410a_file.pdf) [http://campustoast.com/wp-content/uploads/2022/06/Photoshop\\_2022\\_Version\\_232.pdf](http://campustoast.com/wp-content/uploads/2022/06/Photoshop_2022_Version_232.pdf) <https://remcdbcrb.org/wp-content/uploads/2022/07/cheypea.pdf> <http://indiebonusstage.com/adobe-photoshop-2021-version-22-3-product-key-and-xforce-keygen-free-win-mac/> <http://propiedadesbernier.cl/wp-content/uploads/2022/06/zsygemri.pdf> <https://www.voyavel.it/photoshop-cc-2014-product-key-and-xforce-keygen-free-registration-code-for-windows-april-2022/> [https://desifaceup.in/upload/files/2022/07/uDw1B3EzE8m22ZsyotKN\\_01\\_186b97174ec5da353b0189026245410a\\_file.pdf](https://desifaceup.in/upload/files/2022/07/uDw1B3EzE8m22ZsyotKN_01_186b97174ec5da353b0189026245410a_file.pdf) [https://www.promorapid.com/upload/files/2022/07/gl6AXBVuKIrH46ADl3pz\\_01\\_a47f6ebe628f81ccdcfa90ba7de58c59\\_file.pdf](https://www.promorapid.com/upload/files/2022/07/gl6AXBVuKIrH46ADl3pz_01_a47f6ebe628f81ccdcfa90ba7de58c59_file.pdf) <https://colonialrpc.com/advert/photoshop-2021-version-22-5-keygen-free-for-pc-2022/>